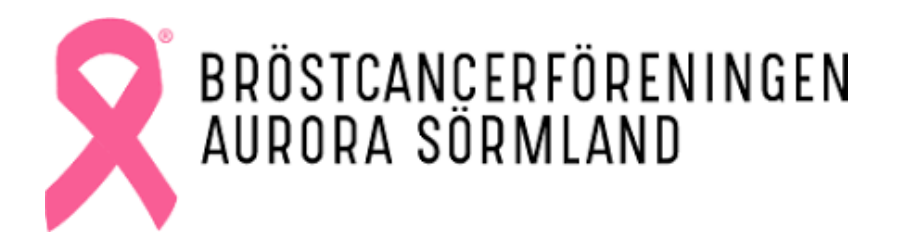

**Extra årsmöte med ekonomidelen. Bröstcancerföreningen Aurora Sörmland 22 april 2023 kl.14.00 på Linnegården, Katrineholm samt digitalt via Teams. Närvarande: Se bilaga 1, Röstlängd**

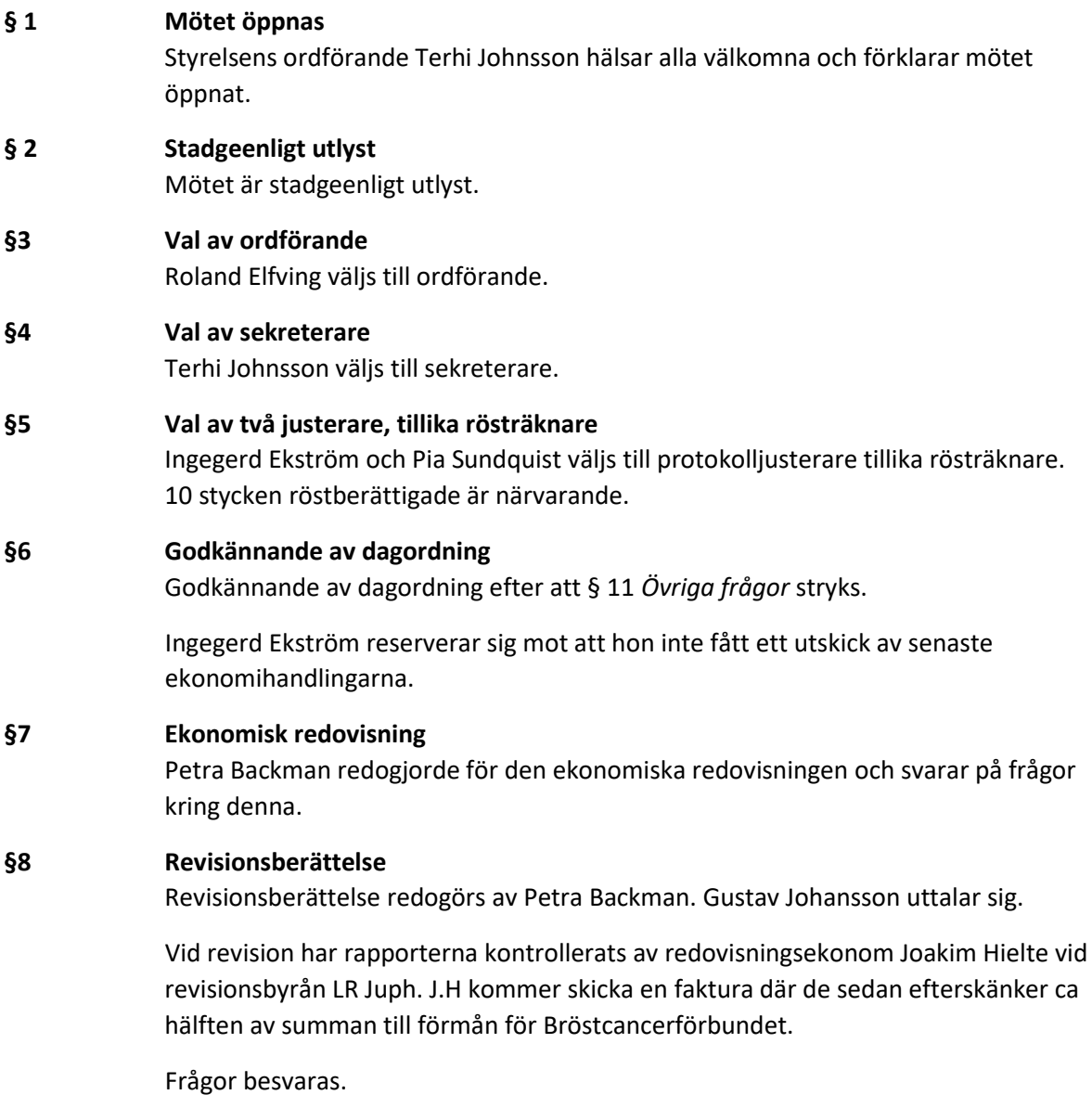

#### **§ 9 Ansvarsfrihet till styrelsen**

Styrelsen beviljas ansvarsfrihet.

#### **§ 10 Budgetförslag**

Budgetförslag redogörs av Petra Backman.

Auroras medlemmar önskar se utbildning för hela styrelsen i förening- och styrelsearbete. Med det utökas preliminär budget med 15 000 kr i utbildning för alla styrelsemedlemmar.

## **§ 11 Mötets avslutande** Mötet avslutas och mötesordförande Roland Elfving avtackas med ett presentkort.

 $\overline{\phantom{a}...a}$  ,  $\overline{\phantom{a}...a}$  ,  $\overline{\phantom{a}...a}$  ,  $\overline{\phantom{a}...a}$  ,  $\overline{\phantom{a}...a}$  ,  $\overline{\phantom{a}...a}$  ,  $\overline{\phantom{a}...a}$  ,  $\overline{\phantom{a}...a}$  ,  $\overline{\phantom{a}...a}$  ,  $\overline{\phantom{a}...a}$  ,  $\overline{\phantom{a}...a}$  ,  $\overline{\phantom{a}...a}$  ,  $\overline{\phantom{a}...a}$  ,

Mötesordförande Sekreterare Roland Elfving Terhi Johnsson 2023-04-26 2023-04-26

\_\_\_\_\_\_\_\_\_\_\_\_\_\_\_\_\_\_\_\_\_\_\_\_\_\_\_\_\_\_\_\_\_ \_\_\_\_\_\_\_\_\_\_\_\_\_\_\_\_\_\_\_\_\_\_\_\_\_\_\_\_\_\_\_\_\_\_

Justerare Justerare Ingegerd Ekström etter andere andere Pia Sundquist 2023-04-28 2023-04-26

## **Bilaga 1 – Röstlängd**

#### **Närvarande på plats:**

#### **Medlemmar:**

Veronica Soldan Gunilla Lange Britt Stenberg Petra Backman - Styrelse Terhi Johnsson - Styrelse Irene Blom Anita Andersson Pia Sundqvist

Ingegärd Ekström Mötesordförande Roland Elfving Marja Hellström Revisorssuppleant Gustav Johansson

### **Medlemmar digitalt:** Kerstin Törnblad Amanda Sandman - Styrelse Monica Helmisaari

# Verification

Transaction 09222115557491640569

## Document

Protokoll 230422 Main document 3 pages Initiated on 2023-04-26 16:00:16 CEST (+0200) by Cecilia Malmsten (CM) Finalised on 2023-04-28 09:44:12 CEST (+0200)

## Initiator

Cecilia Malmsten (CM) cecilia@trifilon.com

## Signing parties

Ingegerd Ekström (IE) ingegerd.mekstrom@telia.com

 $J_{n-f}$ , ich.

Signed 2023-04-28 09:44:12 CEST (+0200)

Roland Elfving (RE) elfvingroland88@gmail.com

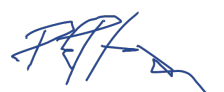

Signed 2023-04-26 16:21:16 CEST (+0200)

Pia Sundquist (PS) kallstugan57@gmail.com

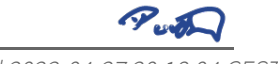

Signed 2023-04-27 20:18:04 CEST (+0200)

Terhi Johnsson (TJ) terhi\_johnsson@hotmail.com

Signed 2023-04-26 17:17:24 CEST (+0200)

This verification was issued by Scrive. Information in italics has been safely verified by Scrive. For more information/evidence about this document see the concealed attachments. Use a PDF-reader such as Adobe Reader that can show concealed attachments to view the attachments. Please observe that if the document is printed, the integrity of such printed copy cannot be verified as per the below and that a basic print-out lacks the contents of the concealed attachments. The digital signature (electronic seal)

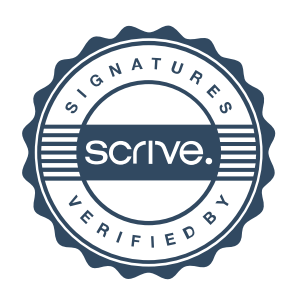

## Verification

Transaction 09222115557491640569

ensures that the integrity of this document, including the concealed attachments, can be proven mathematically and independently of Scrive. For your convenience Scrive also provides a service that enables you to automatically verify the document's integrity at: https://scrive.com/verify

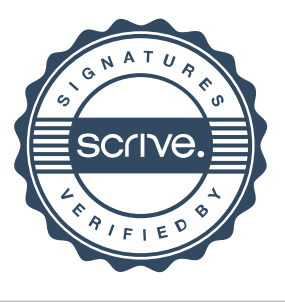